# IC

<u> 1999 - 1999 - 1999 - 1999 - 1999 - 1999 - 1999 - 1999 - 1999 - 1999 - 1999 - 1999 - 1999 - 1999 - 1999 - 1999 - 1999 - 1999 - 1999 - 1999 - 1999 - 1999 - 1999 - 1999 - 1999 - 1999 - 1999 - 1999 - 1999 - 1999 - 1999 - 199</u>

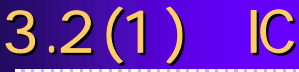

3.2(1) ICカード利用までの流れ(購入から カード利用までの流れ(購入からICカードが利用できるまで) カードが利用できるまで) テムのトップページにアクセスして確認します。 $\overline{\phantom{a}}$ ー トラップ しょうしょう  $\sim$ 電子中)<br>- デステムにより、大阪府で登録申請・日間の業者情報とICカード情報の結び付けを行います。<br>- デステムには登録申請・日間の業者情報とICカード情報の結び付けを行います。

#### $3.2(2)$  IC

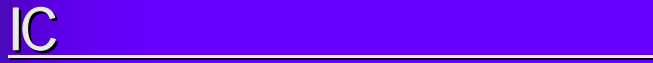

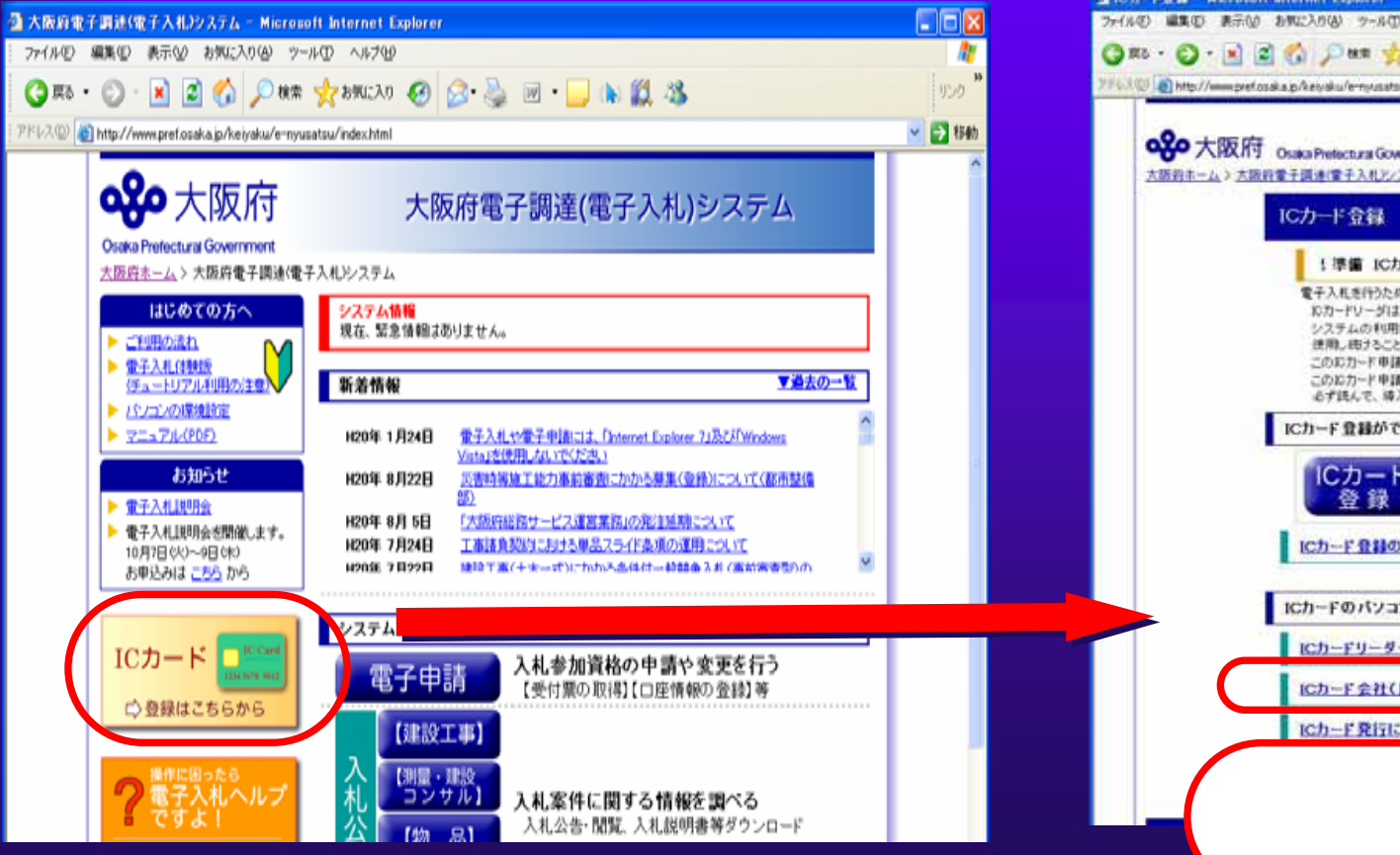

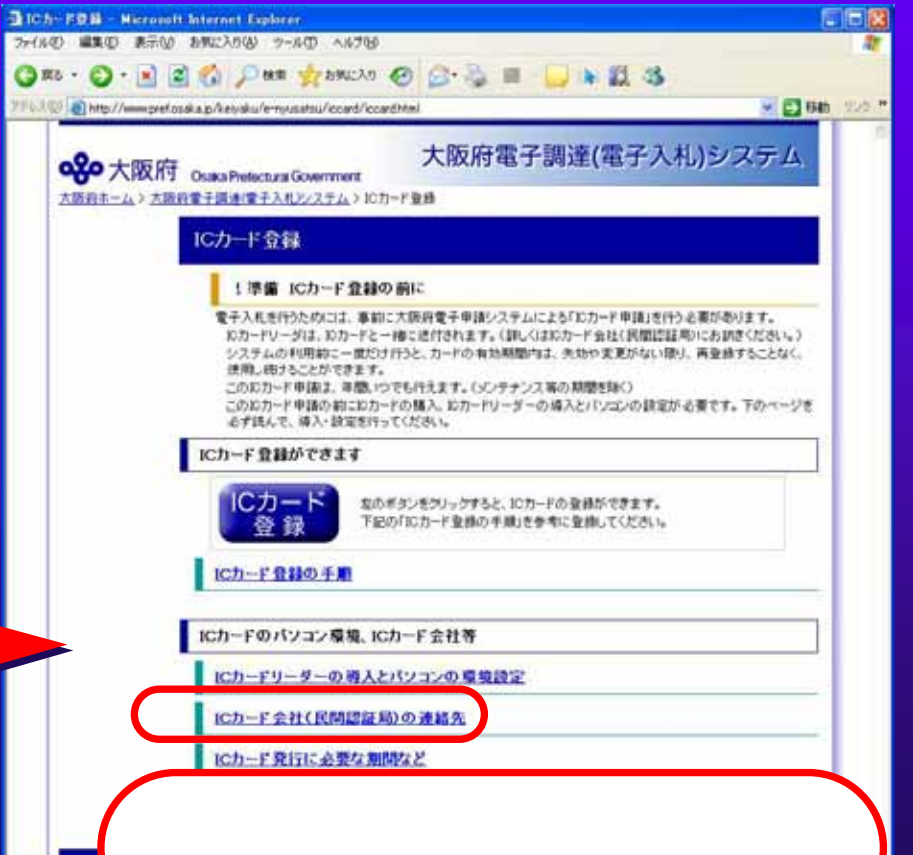

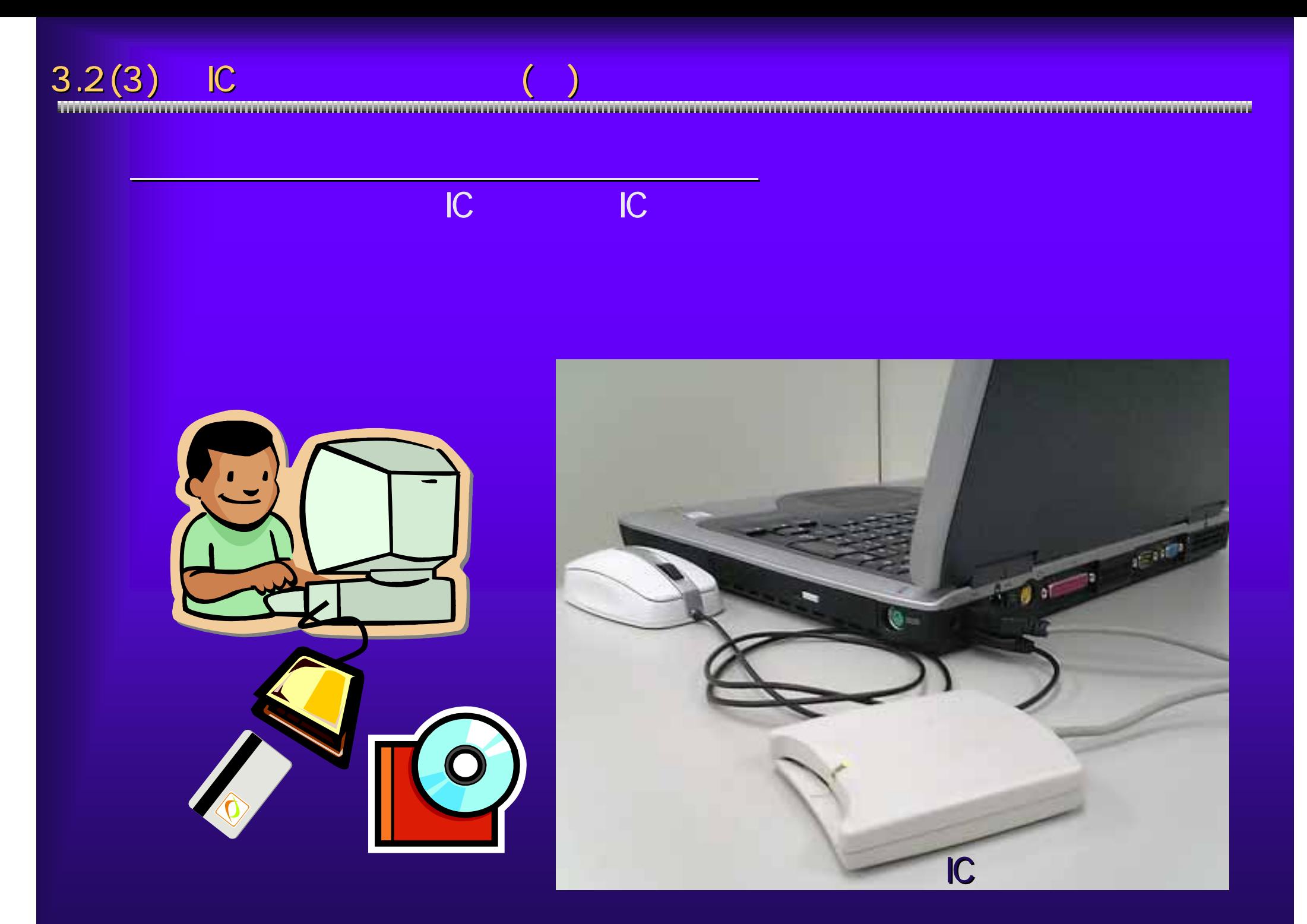

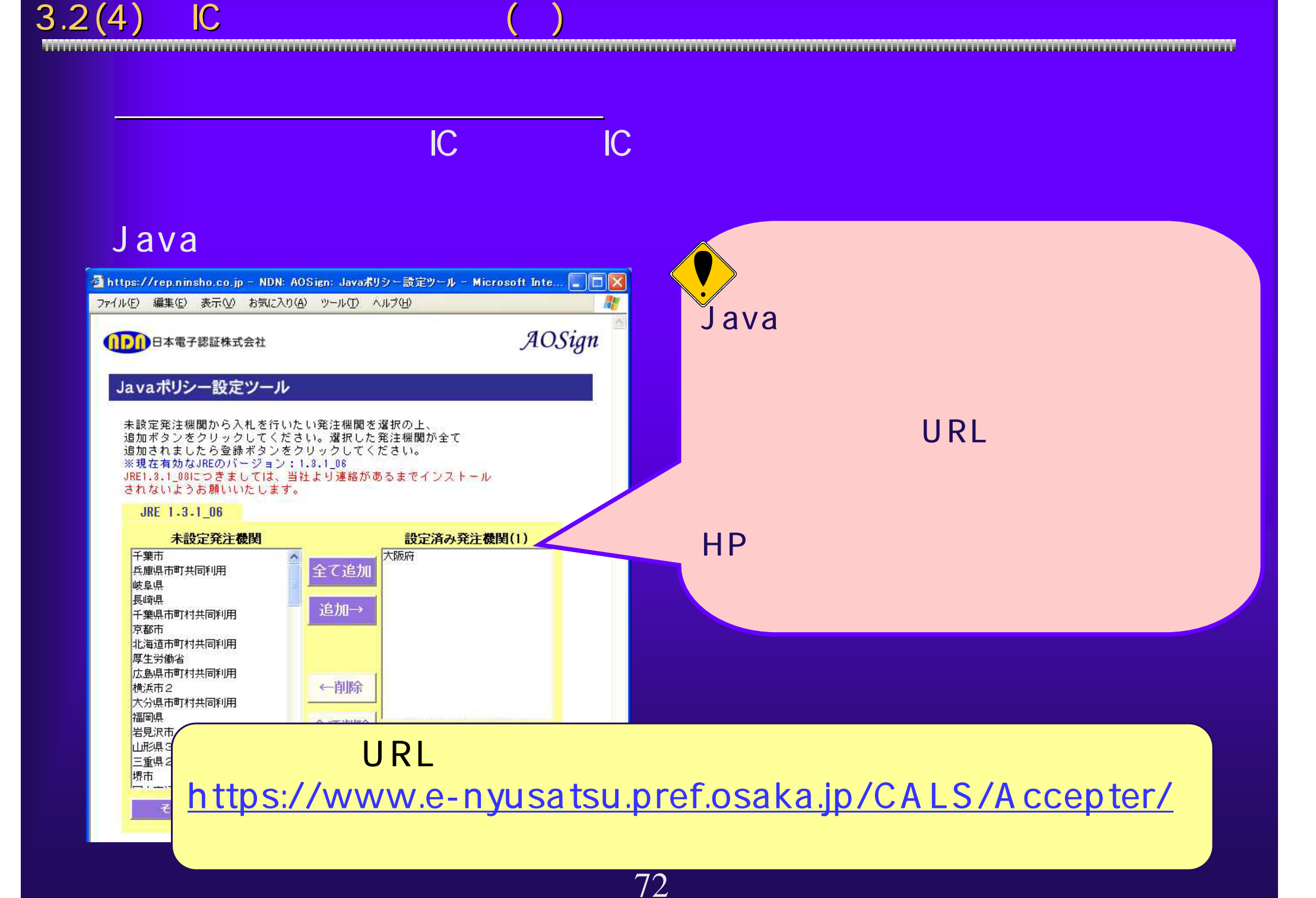

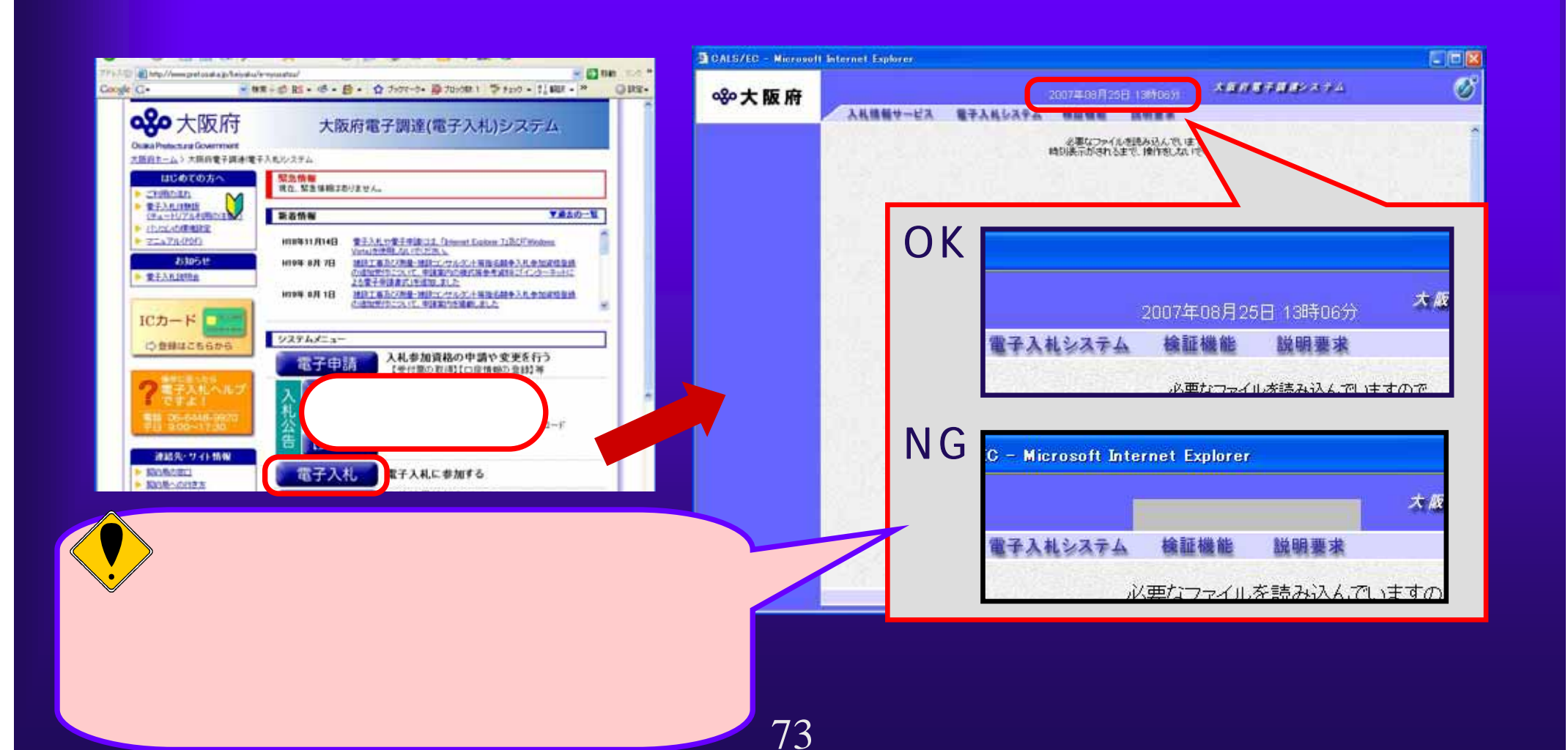

## $3.2(6)$  IC

#### **※大阪府** IC カード・カード しゅうしょく ICカード登録申請 IC 登録を行う電子入札用にカード情報を入力して下さい。<br>ICカード登録に関する連絡先の商号主とは名称を連絡先名称に、<br>担当者の方の氏名を連絡先氏名に入力してください。<br>また、全角マイナス「一川主要録できない為、申請時に全角ハイフン「一」に置き換えを行っています。<br>(x )の項目は、必須入力です。 ID IC 代表者情報 企業名称 大阪結連設 企業部便善号 111-1111 企業住所 大阪府博市1丁目123 代表者氏名 大阪城 太郎 代表者控辑 代表取締役 代表電話番号 06-1111-1111 **STAR** 06-2222-2222 人札用ICカード登録情報 **NIN BLK** Osakajou Taro **NIV 6 (LF)** Sakai-shi 1-123, Osaka, JP 19名役職 (\*)设角,100文字以内) (\*)全角, 60文字以内) テムでは行えませんのでご注意ください。 連絡先名称 (\*)全角,120支字以内) PI123-4567 速格先郵便番号 (\* X年先其数, 6支字以内) 連絡先任所 (\* X全角、120支字以内) 連絡先氏名 (\* X全角, 40支字以内) 9103-0000-0000 展る OK ▼申請とりやめ

大阪府 産子開建システム

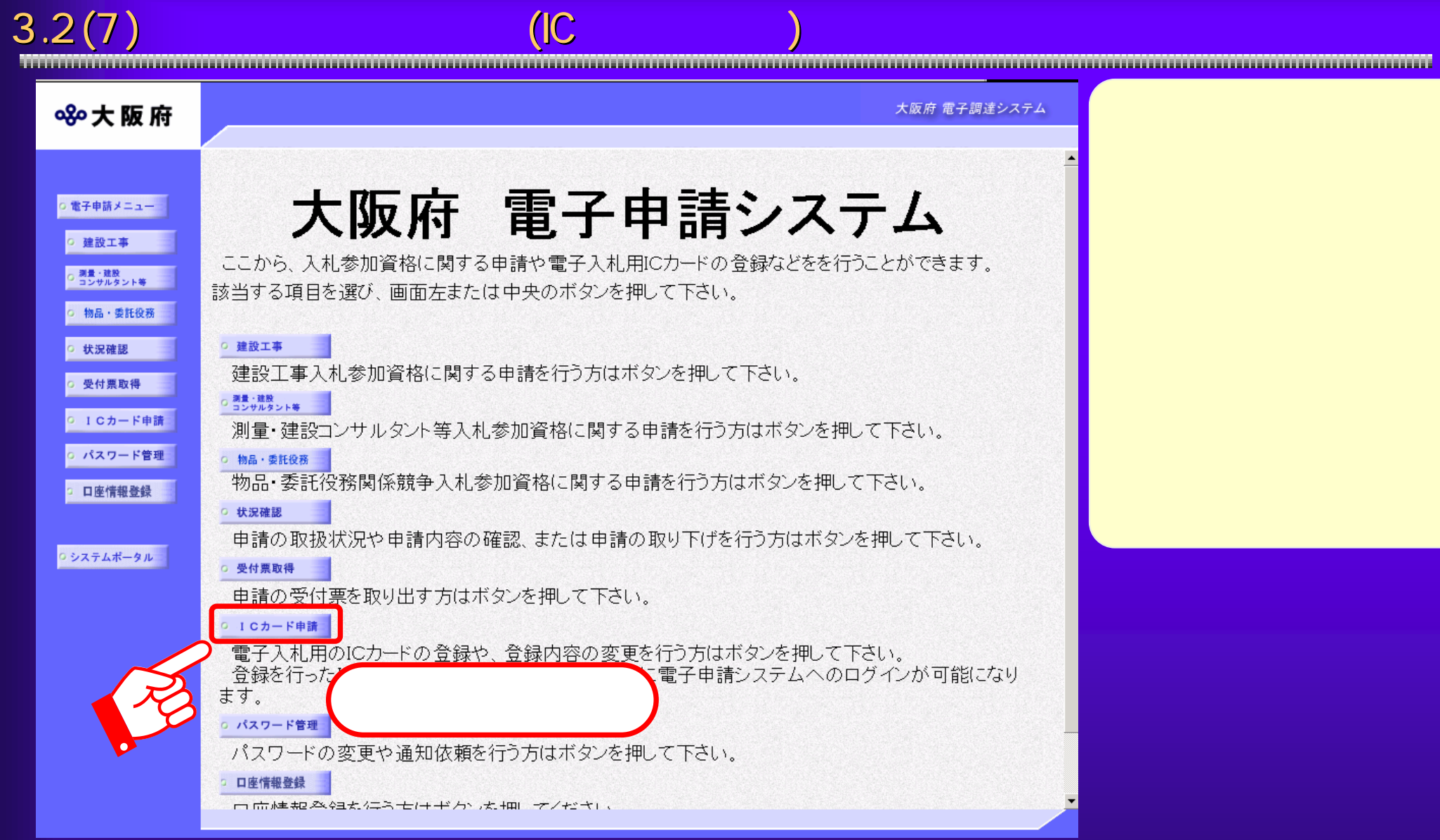

## $3.2(8)$  IC

大阪府 電子調達システム 80大阪府 ICカード登録 ○ 電子申請メニュー ここから、電子入札用のICカードの登録に関する申請を行うことができます。 建設工事 ※申請こは、登録済みの電子入札用ICカードまたはユーザーID·パスワードが必要です。 ○ 調量・建設<br>○ コンサルタント等 ICカード登録申請(変更含む)を行う場合は、入札参加資格登録において、 本店及び営業所·支店のFAX番号及び、メールアドレスが、登録されていないと、 入力できません。 物品・委託役務 ICカード登録申請を行う前に、入札参加資格申請(基本業者情報の変更)で、 本店及び営業所·支店のFAX番号と、メールアドレスを登録しておいてください。 状況確認 登録完了後、10分程度待ってから、ICカード登録申請を行っていただきますようお願いします。 受付票取得 電子入札用ICカードの登録を行うと、以後は登録したICカードにより電子入札システムや電子申請システムに 5 1Cカード申請 ログインできるようになります。 ○ パスワード管理 該当する項目を選び、画面中央のボタンを押して下さい。 ① 口座情報登録 登録申請 0 システムボータル 変更申請 AND CARRICAPA ◆大阪府 大阪府 電子申請ログイン 二注音 **THEFAME** 36 電子入札用ICカードについては以 **CHART IS** 《子入札用ICカードによるログイン 電子入札コアシステムに対応し ・ICカードリーダーについてはIC) **SERGERS** ・入札参加資格の登録が有る方<br>・入札参加資格登録の申請手続 ここから、電子入札用にカーれこより申請価格にログインできます。 **BRETHER** カードリーダーに数に金庫高みの電子入札用にカードを購入し、「ICカードログイン」をリンを押してください。 ※大阪府電子調達システムに利用者登録法をののカードが必要です。 **Central** ぬカードログイン **CROSSOR**  $7128 - 748$ ID・パスワードによるログイン **College Park** ---- 15-1120-YC20#は事業にDSのプラミア。 **TRIVER** ID-120-FEASL fOSCURSUERLYCERL ※パスワーチある機をチェックすると、入力したパスワードがあらされます。 「パスワード楽示 『パスワード演奏子 193346-34 m **HARR.7EZ)**  $1129 - F$ ヨグイン **NAME, OFFICE STREETS** バスワードは半速をの表示において安堵していただきますのでよろしくお願い数、ます。

76

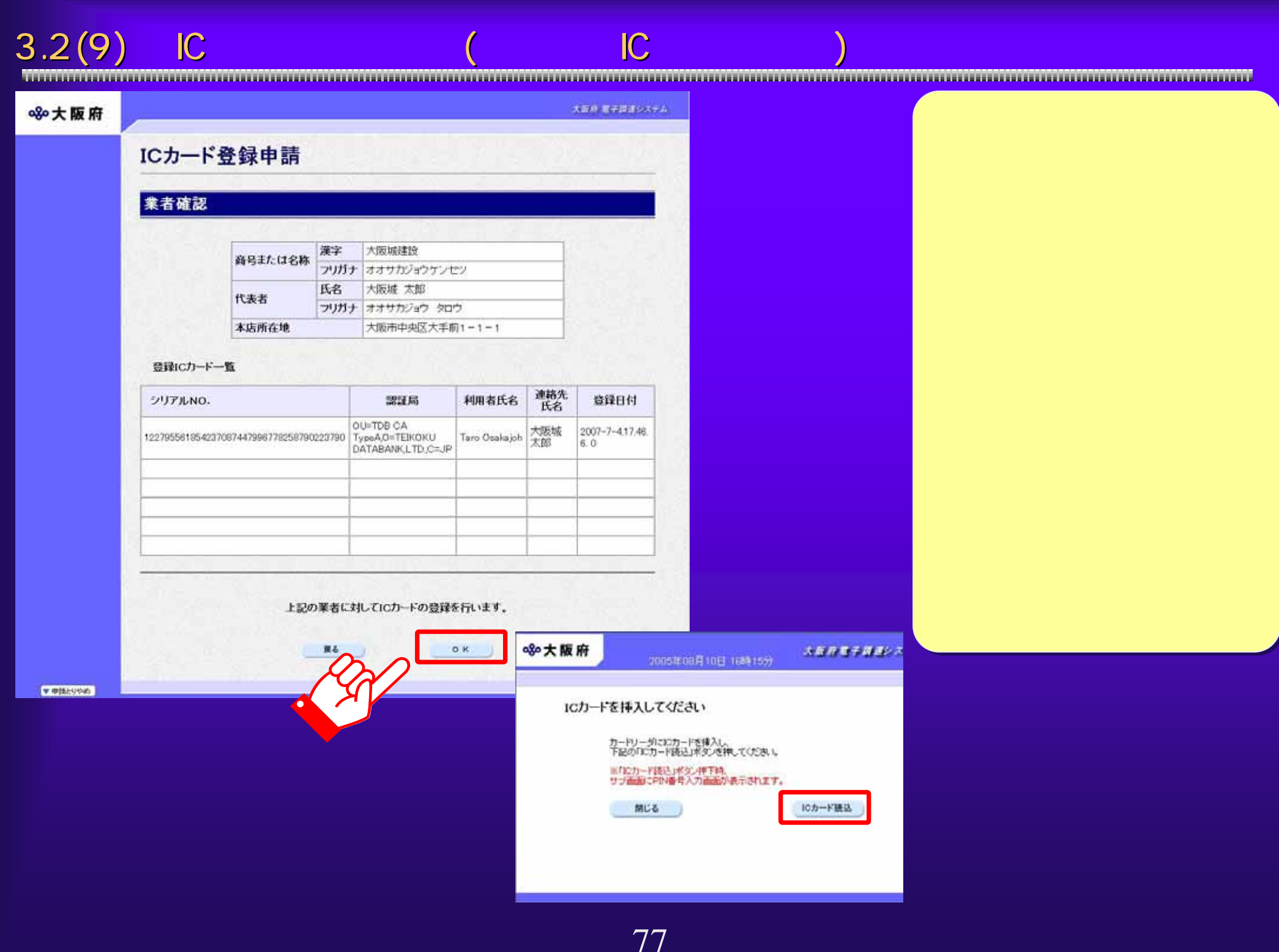

# $3.2(10)$

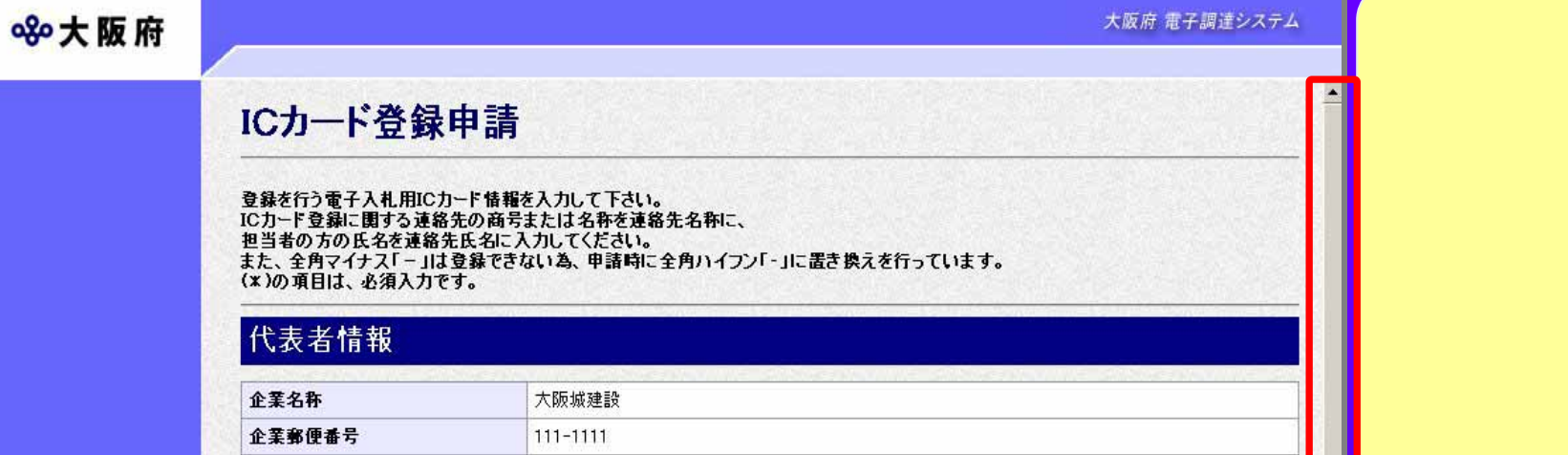

### 電子入札用ICカード登録情報

大阪府堺市1丁目123

大阪城 太郎

代表取締役

06-1111-1111

06-2222-2222

企業住所

代表者氏名

代表者役職

代表電話番号

代表FAX番号

代表メールアドレス

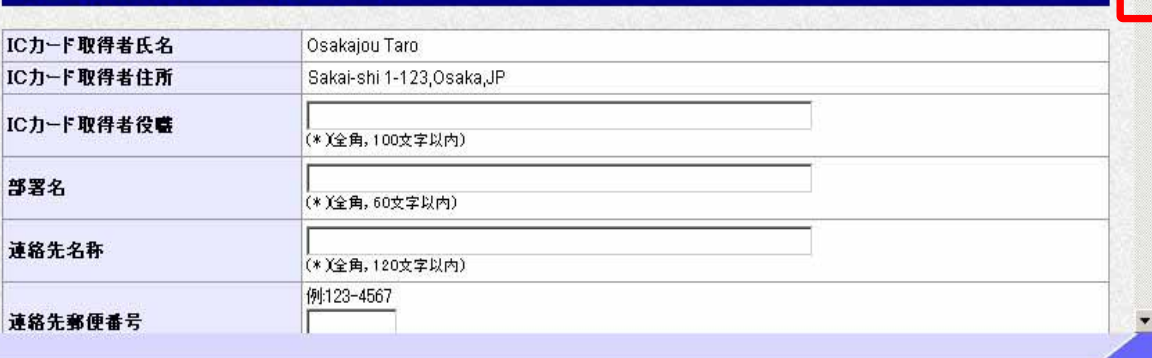

▼申請とりやめ

①

# 3.2(11) 3.2(11) ICカード登録申請(ICカード情報の入力 カード情報の入力)

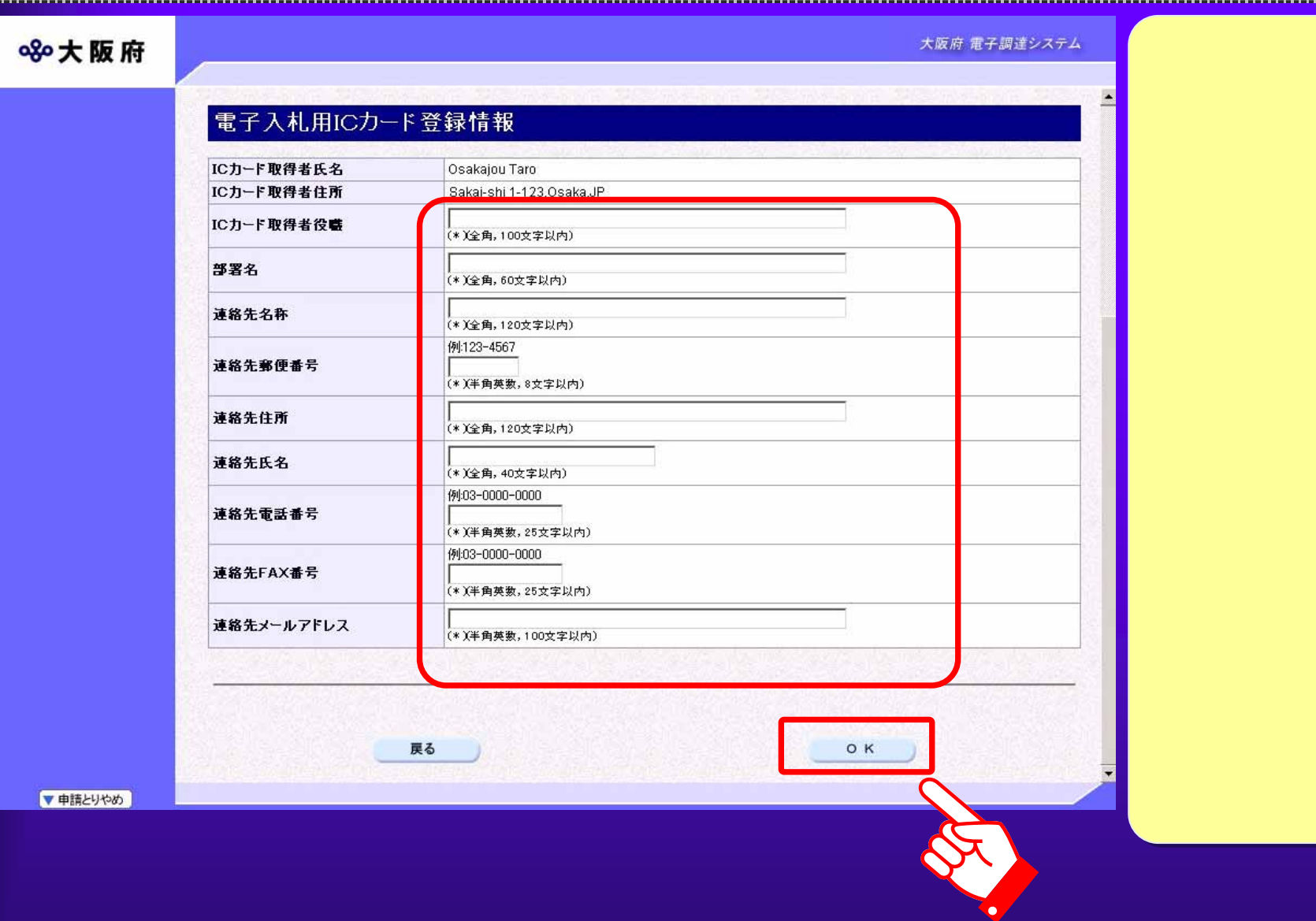

## $3.2(12)$

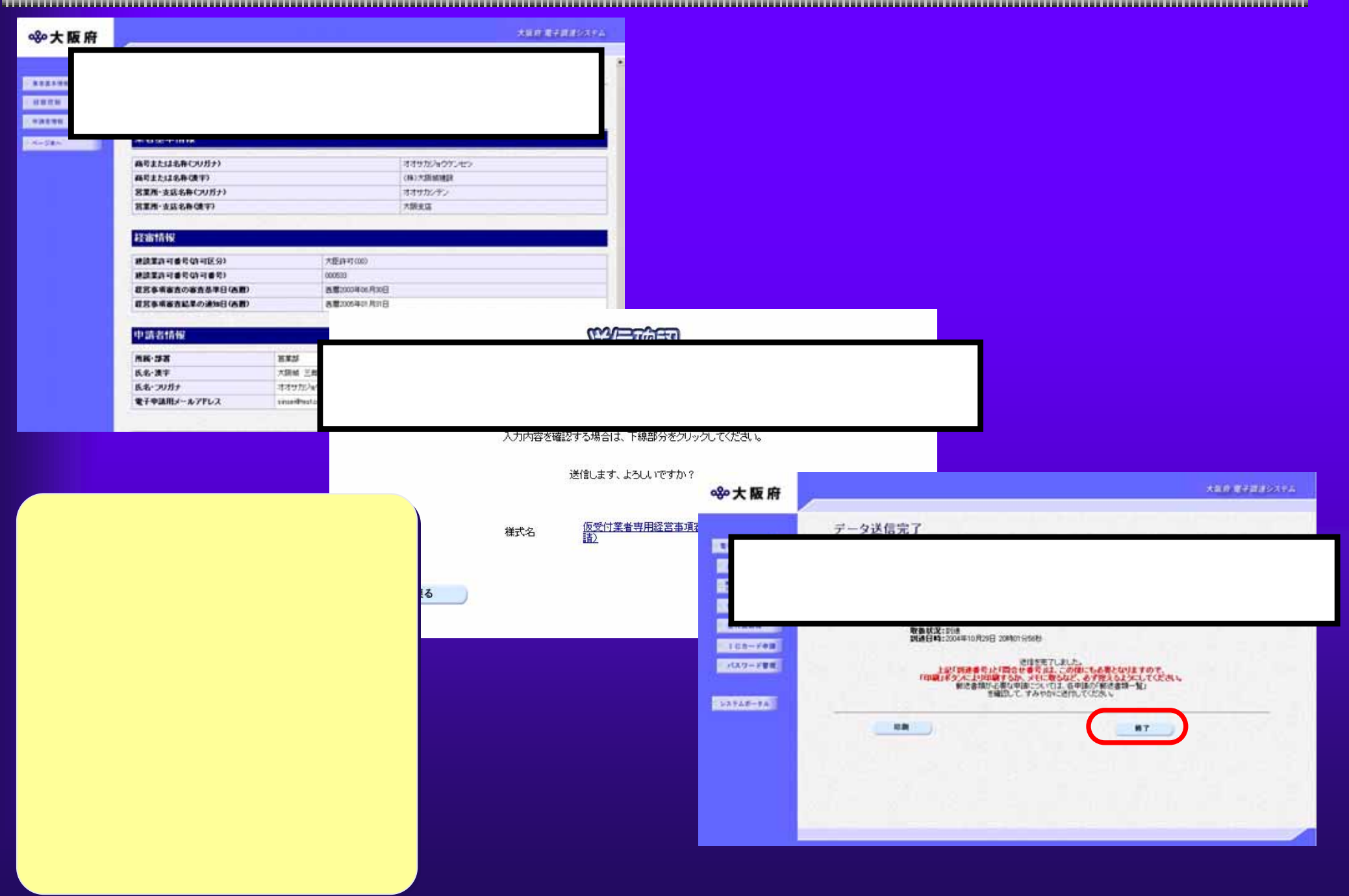

## $3.2(13)$  IC

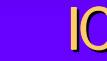

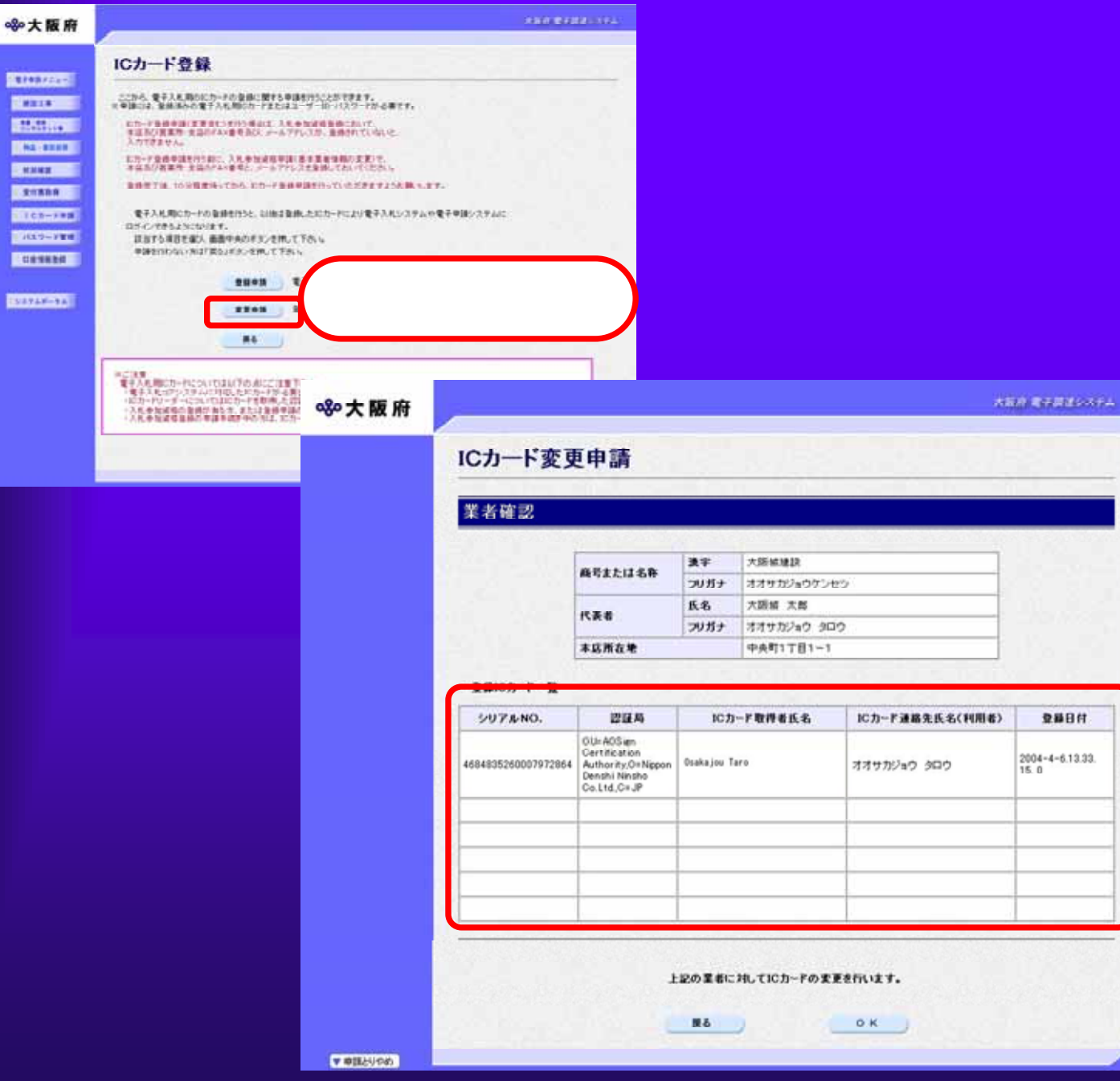

81

登録日付

 $2004 - 4 - 6.13.33.$